# AutoCAD Crack Serial Number Full Torrent [Mac/Win] (Latest)

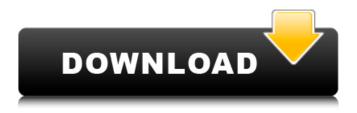

## AutoCAD Crack

This page has a comprehensive list of software, hardware, tutorials, and training resources to get you up to speed with AutoCAD, including links to websites and online sources of all things AutoCAD. Note that this list includes products that are not Autodesk AutoCAD or related products but which are related to the AutoCAD product. We have included these products for completeness of information only. Contents show] AutoCAD AutoCAD is a desktop-based and platform-independent drafting software application for use on personal computers running Microsoft Windows, macOS, and Linux. The application features a two-dimensional (2D) drafting interface, native support for digital drafting board, advanced editing tools, the ability to project 3D models, and an extensive collection of AutoCAD standards and proprietary 3D formats. Software Third-party AutoCAD software refers to a list of independent AutoCAD alternatives that can be used as a replacement for Autodesk AutoCAD. They may have been created because the original AutoCAD version was no longer supported or because the original version was not available. Some of the third-party AutoCAD alternatives are listed below. All the third-party AutoCAD alternatives listed on this page are free and open-source. AutoCAD 2012 Free Web Hosting and Software CADtools - CAD tools, including AutoCAD alternatives, free open source CAD software, and vector graphics. PDF Documents with AutoCAD Files Highresolution PDF documents (1,001 ppi) containing AutoCAD.DWG files. AutoCAD alternative.DWG file formats are listed in the "File Formats" section below. High-resolution PDF documents (1,001 ppi) containing AutoCAD.DWG files. AutoCAD alternative.DWG file formats are listed in the "File Formats" section below. BestofAutoCAD - PDF documents with AutoCAD.DWG files. Downloads and Tutorials AutoCAD Alternative File Formats High-resolution PDF documents (1.001 ppi) containing AutoCAD alternatives.DWG files. Download AutoCAD alternatives.DWG files for various drawing file formats. Downloads and Tutorials Download and reference site for PDF documents containing AutoCAD alternatives.DWG files. T

#### AutoCAD Crack + Free Registration Code For Windows

AutoCAD Product Key R2014 included a new build system. Release history See also List of 3D modeling software List of computer-aided design editors List of computer-aided design programs List of computer-aided design editors List of 3D animation software List of computer-aided design software List of electronics design automation software List of free and open-source software packages References External links Autodesk AutoCAD Cracked Accounts for Mobile Apps and Software Suite - Autodesk official website Category:Computer-aided design software Category:Computer-aided design software for Windows Category:Computer-aided design software for Linux Category:Computer-aided design software for macOS Category:Computer-aided design software for Android Category:Computer-aided design software for iOS Category:Windows graphicsrelated software Category:MacOS graphics software Category:Linux graphics-related software Category: Android (operating system) software Category: IOS software Category: 3D graphics software Category:3D graphics software that uses Qt Category:Cross-platform software Category:Free 3D graphics software Category: Free graphics software Category: 2001 software The Latest: Pentagon says there were 'no casualties' in Afghanistan This April 13, 2013 photo shows a member of the Afghan National Army standing in front of a wall where U.S. Marines painted the words "Reinforce, Advise, Assist." in Jalalabad, Nangarhar province, Afghanistan. A U.S. Marine contingent, based at Camp Leatherneck in Helmand province, is ready to deploy to help train and advise Afghan forces fighting the Taliban. (AP Photo/Mohammad Sabawoon) This April 13, 2013 photo shows a member of the Afghan National Army standing in front of a wall where U.S. Marines painted the words "Reinforce, Advise, Assist." in Jalalabad, Nangarhar province, Afghanistan. A U.S. Marine contingent, based at Camp Leatherneck in Helmand province, is ready to deploy to help train and advise Afghan forces fighting the Taliban. (AP Photo/Mohammad Sabawoon) KABUL, Afghanistan (AP) — The Latest on the U.S.-Afghanistan war (all times local): 7:30 p.m. The Pentagon says ca3bfb1094

## AutoCAD

Select "Keygen" -> Generate a strong key. Go to your C: drive. Go to Autodesk Autocad's keygen folder. Look for a name like "KEYGEN x86.exe" or "KEYGEN x86-x64.exe" Open the folder and start the file (you can double click it). Keygen will start and generate the password. Go to "C:autocad keygen" folder. Look for a file with.KEYGENSIGN. For example KEYGENSIGN x86.exe Open the file with notepad++ and copy the password. Go to "C:autocad v11 keygen" folder. Look for a file with the same name as your password. Open it with notepad++. Paste the password into the file. Save the file. Start the.KEYGENSIGN.exe file. Select "I want to generate a new password for the file" -> Generate. Use the new password generated. Go to "C:autocad" folder. Look for a folder called "Keygen". Open it. Copy "Keygen Password.dat" file into "C:autocad v11 keygen" folder. Save the file. Uninstall autocad autocad keygen keygen password. Open "C:autocad v11 keygen" folder. Look for a file called "Autocad" -> Delete file. Open "C:autocad v11 keygen" folder. Look for a file called "Keygen" -> Delete file. Open "C:autocad v11 keygen" folder. Look for a file called "Password" -> Delete file. Open "C:autocad v11 keygen" folder. Look for a file called "AP Pass.txt" -> Delete file. Uninstall autocad. Open "C:autocad v11 keygen" folder. Look for a file called "Passwords" -> Delete. Open "C:autocad v11 keygen" folder. Look for a file called "Passwords x86" -> Delete. Open "C:autocad v11 keygen" folder

#### What's New in the AutoCAD?

Model based drawing creation: Create a drawing with information from linked files or from a template. (video: 1:00 min.) Save/Export Drawing Conversion: Create a PDF document for a finished drawing. (video: 0:45 min.) Technical improvements: Refresh faster than ever, and handle more users at the same time. Optimize network data consumption. See an overview of our product roadmap on our website. Many new features are enabled by AutoCAD Architecture. What's new in AutoCAD Architecture In AutoCAD Architecture, you'll be able to store shapes and annotations on the Architecture Components, which is in turn referenced by other Architectural components. This allows you to reuse those annotations and shapes as-is, no matter where they are in the drawing. A new construction component in AutoCAD Architecture provides the ability to see a sequence of drawings as you go, with a view of each drawing as it is created. This component also displays drawing comments in the Comments panel. In order to create a watertight drawing, you can include a Reference Component in your drawing. This Reference Component can be an existing DWG file, a DXF or DWF file, a DWI or a DXI file. Using an existing file in this way can allow you to share a drawing with many people without having to create a new DWG file. In AutoCAD Architecture, drawings are created by linking DWG files. The Link Drawing Component in AutoCAD Architecture can be used to create links to DWG files. New toolset: make a seamless cut in a DWG file without having to perform a complex polyline operation. It is possible to create even complex polylines from the boundary of the existing drawing, for example when a new door is inserted in an existing frame. In AutoCAD Architecture, you can create an AutoLayout and use the vertical and horizontal guides for your drawing without having to work out the exact placement of each AutoLayout object. In AutoCAD Architecture, you can create a boundary object in a drawing with the boundary of a preexisting room and any adjacent walls, doors and windows. The boundary of the room is defined by adding a boundary object to the geometry. In AutoCAD Architecture, you can set the selected line to include the line end points and bevels. This allows you

## System Requirements:

Windows OS : Windows 7, Windows 8/8.1, Windows 10 : Windows 7, Windows 8/8.1, Windows 10 RAM : 8 GB : 8 GB Video Card: NVIDIA GeForce 8800 or AMD Radeon HD 2600 or better (with DirectX 11 support) Video Card: NVIDIA GeForce 8800 or AMD Radeon HD 2600 or better (with DirectX 11 support) Sound Card: DirectX 9 or better DirectX 9 or better Hard Drive: 10GB free space on hard drive 10GB free space on hard drive Internet Connection: Broad

Related links:

http://www.tunlive.com/wp-content/uploads/AutoCAD Crack Free Download Updated2022.pdf https://navchaitanyatimes.com/wp-content/uploads/2022/07/makcah.pdf https://citoga.com/wp-content/uploads/2022/07/zohager.pdf https://ak-asyl-mgh.de/advert/autocad-2017-21-0-crack-2/ https://vintriplabs.com/wp-content/uploads/2022/07/AutoCAD Crack .pdf https://www.verenigingvalouwe.nl/advert/autocad-free-registration-code-download-april-2022/ https://bastakiha.ir/wp-content/uploads/2022/07/AutoCAD-91.pdf http://inventnet.net/advert/autocad-2018-22-0-activation-download-3264bit-updated-2022/ https://acaciasports.com/wp-content/uploads/2022/07/evetwarf.pdf https://mercatoposto.com/wp-content/uploads/2022/07/AutoCAD Crack Activation Code 2022.pdf https://spaziofeste.it/wp-content/uploads/AutoCAD\_Crack\_\_\_With\_Key\_3264bit\_2022Latest.pdf http://www.kengerhard.com/wpcontent/uploads/2022/07/AutoCAD Crack License Key MacWin 2022Latest.pdf http://epicphotosbyjohn.com/?p=32967 https://shoeytravels.com/wp-content/uploads/2022/07/helibeag.pdf https://loskutbox.ru/wp-content/uploads/2022/07/AutoCAD-86.pdf https://agedandchildren.org/wpcontent/uploads/2022/07/AutoCAD Free License Key Free Download PCWindows.pdf http://eafuerteventura.com/?p=38769 https://azizeshop.com/wp-content/uploads/2022/07/AutoCAD-30.pdf http://www.louxiran.com/autocad-free-download-latest-2022/

https://theoceanviewguy.com/autocad-20-0-crack-activation-code-with-keygen-latest/